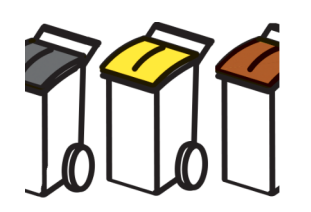

Réalisation d'un jeu de tri

# **Présentation du projet « JeuTri »**

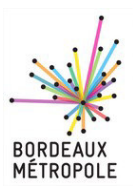

## *Objectif :*

Les élèves sont regroupés en équipe de 2 ou trois et chaque équipe devra réaliser **deux jeux**, par équipe de trois ou quatre, à l'aide du logiciel Scratch.

Ce jeu devra entraîner les usagers aux bons réflexes de tri, et ce, de manière ludique.

**Exemple de jeu :** les déchets descendent dans un ordre aléatoire du haut de la scène et le joueur déplace horizontalement les poubelles afin que chaque déchet tombe dans la bonne poubelle. Chaque déchet dans la bonne poubelle donne un point au joueur.

D'autres types de jeu ayant le même objectif peuvent être proposés. (quiz, tir ...)

Le score doit être mémorisé et apparaître en fin de partie avec le nom du joueur.

Deux documents doivent être produits par les élèves :

- document de l'utilisation du jeu (comment on s'en sert pour apprendre à trier)
- document de fonctionnement du jeu (comment il fonctionne)

L'évaluation portera sur la qualité des documents (Utilisation et fonctionnement), sur le respect du présent cahier des charges et sur la technicité (utilisation des listes ?) du projet.

#### *Ressource :*

Les élèves devront obligatoirement utiliser le document pdf « Consignes de tri » de Bordeaux Métropole et les images qu'il contient.

Ce document (consignes-tri.pdf) est téléchargeable sur leur site.

Mme Cazalis, qui s'occupe de la communication de la métropole de Bordeaux, nous autorise à utiliser les images, à condition de faire figurer sur les jeux le logo de Bordeaux Métropole, en respectant le logoplan. (voir ce lien)

### *Finalité :*

Les jeux seront ensuite télé versés sur la plateforme scratch et présentés à la cellule communication de Bordeaux Métropole.

## *Planification :*

**1 - Conception** : Recherche d'idées et description du jeu.

Créer un premier document (papier) présentant le jeu et expliquant son utilisation, des schémas ou esquisses d'écrans doivent être joints au document. Plus vous passerez de temps à réfléchir au projet, plus vite li sera terminé.

#### **2 - Choix et retouche des images**

Les images sont découpées numériquement sur le document « consignes-tri.pdf » et chacune placée dans un fichier image (extension png).

#### **3 - Description technique du jeu.**

Un document doit expliquer le fonctionnement du jeu.

- **4 Programmation et validation du fonctionnement, puis télé versement sur le site.**
- **5 Présentation du jeu à la classe (utilisation et fonctionnement)**